# **Edycja komputerowej** *Mapy hydrogeologicznej Polski (MHP)*  **w** *skali* **1 :** *50 000* **w Systemie Informacji Geograficznej (GIS)**

## **Marek Fert\*, Dorota Jakubicz\*, Grzegorz** Piłat\*\*

*Mapa hydrogeologiczna Polski* w *skali l* : *50000,* zgodnie z Instrukcją *opracowania MHP,* jest kartograficznym odwzorowaniem warunków hydrogeologicznych oraz tych elementów gospodarczych i sozologicznych, które wiążą się z zagrożeniem i ochroną wód podziemnych.

Koncepcja opracowania *Mapy hydrogeologicznej Polski* w Systemie Informacji Geograficznej powstała w Państwowym Instytucie Geologicznym w Warszawie w Zakładzie Hydrogeologii i Geologii Inżynierskiej. Mapa ta (obraz graficzny obiektów i zjawisk wraz z dołączonymi do nich informacjami) ma stanowić ujednoliconą w skali kraju bazę danych o zjawiskach przestrzennych związanych ze stanem wód podziemnych.

GIS jest systemem zarządzania bazą danych przeznaczonym do zbierania, przechowywania, analizowania i prezentacji danych przestrzennych (Decewicz & Jezierski, 1993). Integruje dane geograficzne z informacją zawartą w bazie danych.

Zastosowany do *MHP* Geograficzny System Informacji Przestrzennej umożliwia:

- łatwy dostęp do wszyskich danych,

- możliwość szybkiego wyszukiwania wiadomości o dowolnych elementach mapy,

- możliwość uzyskiwania dowolnych powiększeń,

- łatwość wprowadzania poprawek oraz aktualizacji danych, - różnorodność prezentacji zarówno pod względem ilościowym (możliwość wyboru poszczególnych warstw informacyjnych), jak i jakościowym (możliwość doboru np. stylu czy grubości linii według indywidualnych preferencji).

Komputerowa technika pozwala na równoczesną prezentację warstw informacyjnych w tej samej skali, wybór dowolnych danych oraz druk ploterem również w układzie zlewniowym i administracyjnym. Mapa dostarcza informacji o zwykłych wodach podziemnych w zakresie niezbędnym do podejmowania decyzji na szczeblu samorządów terytorialnych, administracji regionalnej oraz przy programowaniu badań hydrogeologicznych i działań obejmujących zagospodarowanie przestrzenne. Stworzenie tego rodzaju map i pokrycie nimi całego obszaru Polski, znacznie ułatwi pracę nie tylko hydrogeologom, ale też wszystkim korzystającym z danych, które zawiera *MHP.* Ze względu na możliwość szybkiego wprowadzania nowych danych i łatwość aktualizacji starych, mapa cyfrowa powinna stanowić najbardziej aktualne i wiarygodne źródło informacji o terenie.

Mapa w wersji cyfrowej jest tworzona w skali 1 : 1 (w jednostkach terenowych) natomiast wydruk może być wykonany w dowolnej skali.

#### **Oprogramowanie i** sprzęt

Do stworzenia Systemu Informacji Geograficznej (GIS) i edycji mapy zastosowano oprogramowanie MGE, firmy INTERGRAPH. Oprogramowanie to charakteryzuje się łatwością obsługi - środowisko WindowsNT, jest wykorzystywane na komputerach klasy PC o zwiększonej mocy. W celu opracowania *MHP,* Państwowy Instytut Geologiczny zakupił komputery TD-20 (procesor Pentium 166, 64MB RAM) i TD-310 (procesor Pentium 200, 32MB RAM) z monitorami 17" i 21". Oprogramowania tego i sprzętu można użyć do tworzenia innych, dowolnych zadań graficznych, kartograficznych i modelowych wymagających połączenia z bazą danych lub bez bazy danych. Umożliwia to jego powszechne zastosowanie.

Do opracowania cyfrowej wersji *MHP* firma INTER-GRAPH przygotowała we współpracy z Państwowym Instytutem Geologicznym wiele pakietów programowych zaopatrzonych w specjalne narzędzia programowe do tworzenia *MHP.* Są to:

*- Imagineer Technical/MHP,* 

*- Mapping Office/MHP,* 

*- GIS Office/MHP,* 

*- GIS-Karto Office/MHP.* 

Oprogramowanie *Imagineer Technical/MHP* umożliwia wykonanie mapy cyfrowej na podstawie rastrowych map korektowych. Sprawdzenie elementów graficznych pod względem topologicznym, dołączenie informacji opisowej do bazy danych oraz przygotowanie danych w formacie umożliwiającym dalszą obróbkę (mpd), trzeba wykonać za pomocą oprogramowania *GlS Office/MHP* lub *GlS-Karto Office/MHP.* 

Zestawy oprogramowania *Mapping Office/MHP* i *GIS Office/MHP* mają możliwości techniczne umożliwiające opracowanie mapy w Systemie Informacji Geograficznej (GIS) zawierającej informacje graficzne wraz z dołączoną bazą danych, w formie gotowej do edycji.

Pakiet programów *GIS-Karto Office/MHP* ma najpełniejsze możliwości, zawierając oprócz standardowych aplikacji, również narzędzia umożliwiające kartograficzne opracowanie mapy i jej wydruk.

Środowiskiem pracy, zasadniczą częścią pakietów oprogramowania do stworzenia GIS i edycji *Mapy hydrogeologicznej Polski,*  jest środowisko *Modular GIS Environment* (MGE) firmy INTER-GRAPH, umożliwiające:

- pozyskiwanie danych graficznych i numerycznych,

- zarządzanie zgromadzonymi informacjami,
- aktualizację bazy danych,

- analizy danych z uwzględnieniem zależności przestrzennych,

- narzędzia do modelowania,

- generowanie map kartograficznej jakości.

- przeglądanie danych geograficznych.

MGE umożliwia budowę systemu GIS o dowolnym stopniu funkcjonalności, z możliwością rozbudowy o kolejne bardziej specjalistyczne moduły. Komponenty MGE wykorzystywane w projekcie *MHP* to:

*- MGE Basic Nucleus* - wyszukiwanie i przeglądanie danych geograficznych, analizy, generownaie raportów,

*- MGE Administrator* - zakładanie projektu MGE, administrowanie relacyjną bazą danych, definiowanie struktury danych,

*- MGE Basic Mapper* - umożliwia wprowadzanie,

<sup>\*</sup>Państwowy Instytut Geologiczny, ul. Rakowiecka 4, 00-975 Warszawa

<sup>\*\*</sup>INTERGRAPH Europe (polska), ul. Wiśniowa 38, 02-520 Warszawa

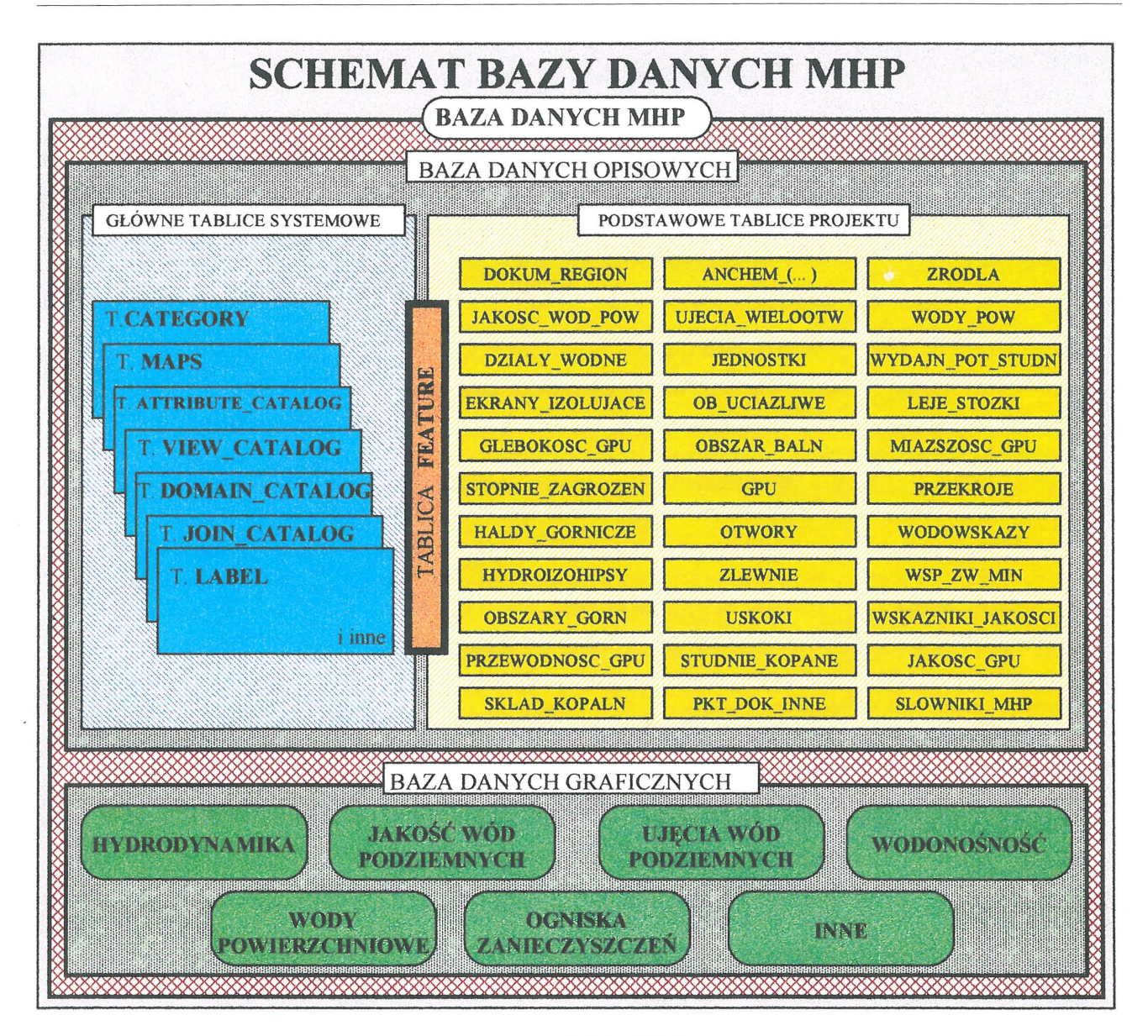

Ryc. 1. Schemat bazy danych *Mapy hydrogeologicznej Polski* w *skali* 1 : 50000

poprawianie i weryfikację danych, pozwala na interaktywne lub wsadowe funkcje pozyskiwania i sprawdzania,

- *MGEASCII Loader* - automatyczne wgrywanie do bazy danych informacji z plików ASCII, aktualizacja bazy danych,

- MGE Map Finisher - prezentowanie i plotowanie map w oparciu o strukturę obiektów MGE, automatycznie generuje indeksy i tworzy legendę.

*- MCSO* - definicja układów współrzędnych, podstawowego i wtórnego,

- *MGE Grid Generator* — generowanie siatek map w wybranym, dla potrzeb *Mapy hydrogeologicznej Polski,* układzie współrzędnych-1942.

Silnikiem graficznym aplikacji MGE jest *MicroStation,*  jeden z najpopulamiejszych i najlepszych programów CAD na świecie. W plikach graficznych MicroStation jest przechowywana graficzna reprezentacja obiektów mapy. Grafika MicroStation jest połączona z bazą danych.

Informacje opisowe charakteryzujące poszczególne obiekty mapy przechowywane są w standardowej, relacyjnej bazie danych. W przypadku *Mapy hydrogeologicznej Polski* zastosowano bazę danych *ORACLE Workgroup 7.3.* 

Komunikacja pomiędzy aplikacjami i bazą danych odbywa się przy pomocy pakietu RIS - *Relational Interface System.* Dzięki zastosowaniu takiego rozwiązania możliwe jest wykorzystanie różnych relacyjnych baz danych np. Oracle, Informix, Microsoft SQL Server i inne.

Pozyskiwanie danych graficznych umożliwiają pakiety *URAS B* (dla rastrów binarnych) *i/IRAS* C (dla rastrów tonalnych). W projekcie *Mapy hydrogeologicznej Polski,* programy te są wykorzystywane do kalibracji i uszlachetniania rastrowych podkładów topograficznych i map korektowych. Dodatkowo, pakiet *I1GEOVEC,* umożliwia automatyczną wektoryzację obiektów mapy.

Profesjonalny wydruk przygotowanych map wektorowych i rastrowych podkładów topograficznych jest możliwy dzięki rodzinie programów InterPlot IPLOT.

### Technologia i organizacja edycji mapy

Prace związane z komputerową edycją mapy rozpoczęto w listopadzie 1996 r. szkoleniem obejmującym naukę posługiwania się oprogramowaniem firmy INTERGRAPH (podstawy Microstation i MGE/SX). Następnie przeprowadzono

PAŃSTWOWY<br>INSTYTUT GEOLOGICZNY

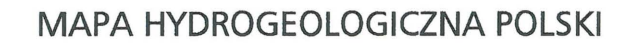

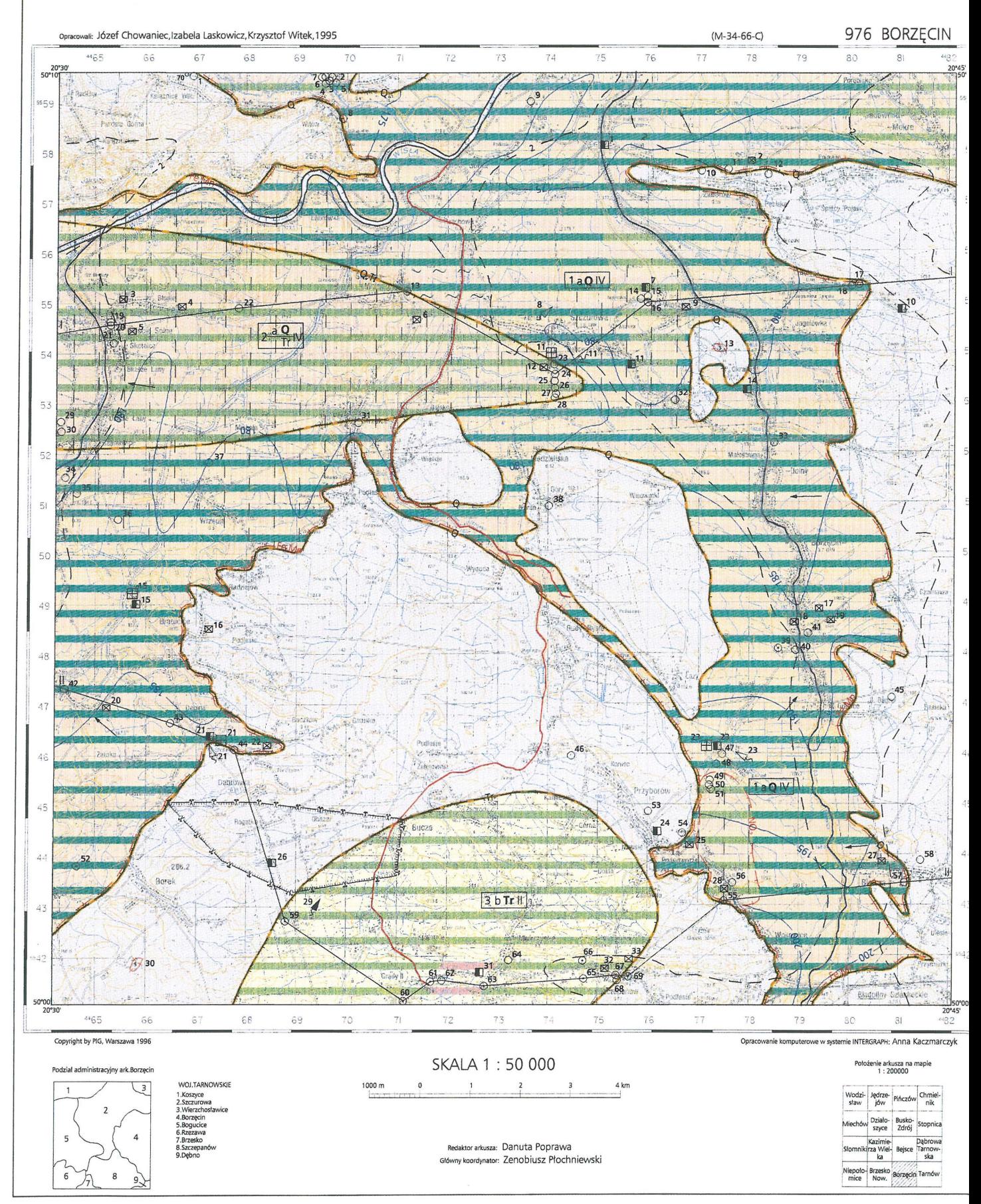

- MGE Tools - narzędzia rozszerzające funkcjonalnośćMGE,

- pliki wzorcowe MicroStation (tzw. seedy) przygotowane do pracy z *MHP.* Są to trzy pliki, z których każdy jest przeznaczony do tworzenia arkuszy znajdujących się w odpowiedniej strefie odwzorowawczej układu 1942 (arkusze mapy w układzie 1942, w skali 1 : 50000 pokrywające obszar Polski znajdują się w trzech sześciostopniowych strefach odwzorowawczych).

Komputerowa wersja mapy, dzięki zastosowanemu sprzętowi i oprogramowaniu będzie opracowywana równocześnie przez wielu wykonawców. Głównymi wykonawcami *MHP* w formie GIS będzie PIG oraz jego sześć oddziałów w Szczecinie, Sopocie, Kielcach, Wrocławiu, Sosnowcu i w Krakowie. Ponadto mapę cyfrową będą opracowywać inne ośrodki i przedsiębiorstwa dysponujące wymienionym oprogramowaniem. Następnie wszyscy wykonawcy oddadzą do Państwowego Instytutu Geologicznego mapę w formie GIS, w formacie eksportowym MGE, który zawiera eksport projektu i wszystkie warstwy infonnacyjne w plikach graficmych zgodnie z procedurą opisaną w *Technicznej instrukcji wykonania cyfrowego MHP INrERGRAPH,* z dołączoną bazą danych zawierającą wszystkie informacje zawarte w tabelach Excel.

Niezależnie zostanie dostarczony tekst objaśniający arkusza mapy. Opracowanie to będzie zawierać wydrukowane, przewidziane Instrukcją *opracowania MHP* plansze boczne oraz przekroje. Do tekstu będą dołączone ryciny przedstawiające wybrane warstwy informacyjne mapy, uzyskane jako opracowane graficznie wydruki wersji GIS-owej mapy.

#### Graficzna baza danych *MHP*

Jak wspomnieliśmy powyżej graficzna baza danych arkusza *MHP* przechowywana jest w postaci plików Micro-Station. Wszystkie obiekty graficzne występujące na mapie zostały podzielone na kategorie (grupy warstw informacyjnych) przechowywane w oddzielnych zbiorach. Kierując się wytycznymi zawartymi w *Instrukcji opracowania MHP* w *skali* l : *50000* i pamiętając jednocześnie, że mapa udostępniana będzie przede wszystkim w postaci numerycznej, wydzielono następujące kategorie:

- Wodonośność,

- Hydrodynamika,
- Jakość wód podziemnych,
- Wody powierzchniowe,
- Ujęcia wód podziemnych,
- Ogniska zanieczyszczeń,

- Inne.

Zbiory stanowiące wydzielone kategorie posłużą do edycji map w różnych zestawieniach tematycznych.

#### Opisowa baza danych **MHP**

Informacje opisowe, charakteryzujące poszczególne elementy mapy, są przechowywane w relacyjnej bazie danych OracIe, dostępnej dla poszczególnych stanowisk Instytutu Geologicznego poprzez sieć. Informacje opisowe, zgromadzone w bazie danych, są połączone z grafiką zgromadzoną w plikach MicroStation. Baza danych zawiera tablice systemowe, niezbędne z punktu widzenia poprawności działania MGE oraz tablice stworzone dla potrzeb projektu *MHP,* w których są przechowywane informacje o atrybutach wszystkich obiektów mapy. Ogólny schemat struktury bazy danych podano na ryc. 1.

W bazie danych utworzono między innymi następujące tablice danych, ważne z punktu widzenia użytkownika:

Wśród tablic systemowych (razem 18 tablic): •

1) FEATURE- zawiera nazwy, kody i charakterystykę wszystkich obiektów mapy oraz informacje o połączeniach obiektów z grafiką i tablicami atrybutów. Pozycję tej tablicy w bazie można określić jako centralną.

2) CATEGORY — zawiera spis wydzielonych kategorii i określa sposób ich połączenia z bazą.

Podstawowe tablice projektu (ogółem 42 tablice) zawierają dane (informacje) dotyczące:

1) DOKUM\_REGION - hydrogeologicznych dokumentacji regionalnych, opracowanych w obrębie arkusza.

2) JAKOSC\_WOD\_POW - jakości wód powierzchniowych.

3) DZIALY\_WODNE - działów wód powierzchniowych. 4) EKRANY\_IZOLUJĄCE - występowania ekranów izolujących.

5) GLEBOKOSC\_GPU - głębokości występowania głównego poziomu użytkowego.

6) STOPNIE\_ZAGROZENIA - stopnia zagrożenia wód podziemnych.

 $7)$  HALDY\_GORNICZE — występowania w obrębie arkusza hałd górniczych.

8) HYDROIZOHIPSY — wartości hydroizohips.

9) OBSZARY GORN - obszarów górniczych złóż.

10) SKLAD\_KOPALN - składowisk kopalnianych.

11) PRZEWODNOSC\_GPU - rozkładu przewodności głównego poziomu użytkowego.

12) UJECIA\_WIELOOTW - dużych, wielootworowych i infiltracyjnych ujęć wód podziemnych.

13) JEDNOSTKI — wydzielonych jednostek hydrogeologicznych. Tablica ta jest połączona relacyjnie z tablicą PIETRA, gdzie są zawarte informacje dotyczące innych pięter wodonośnych wchodzących w skład jednostki.

14) OB\_UCIAZLIWE - obiektów uciążliwych dla środowiska, zwłaszcza wód podziemnych wraz z charakterystyką emisji.

15) OBSZARY\_BALN — obszarów górniczych wód leczniczych i mineralnych.

16) GPU - głównych poziomów użytkowych i granic ich występowania

17) OTWORY - ujęć wód podziemnych (studni) oraz ich charakterystyka. Tablica jest połączona relacyjnie z tablicą OTWORY \_ WW zawierąjącą opis warstw wodonośnych ze szczególnym uwzględnieniem parametrów hydrogeologicznych.

18) ZLEWNIE - zlewni.

19) USKOKI - uskoków.

20) STUDNIE KOPANE - studni kopanych objętych badaniami (analizy chemiczne) w ramach prac związanych z wykonaniem MHP.

21) PKT\_DOK\_INNE - innych punktów dokumentacyjnych wykorzystanych do interpretacji MHP oraz ich charakterystyka. Tablica jest połączona relacyjnie z tablicą PKT\_DOK\_INNE\_WW zawierającą opis warstw wodonośnych ze szczególnym uwzględnieniem parametrów hydrogeologicznych.

22) ZRODLA - źródeł.

23) WODY\_POW - wód powierzchniowych wraz z klasami jakości wód.

24) WYDAJN\_POT\_STUDNI - rozkładu parametru potencjalnej wydajności studni jednostkowej.

25) LEJE\_STOZKI — lejów depresji.

26) MIAZSZOSC\_GPU - rozkładu miąższości głównego poziomu użytkowego.

27) PRZEKROJE — przebiegu przekroi hydrogeologicznych wykonanych dla arkusza.

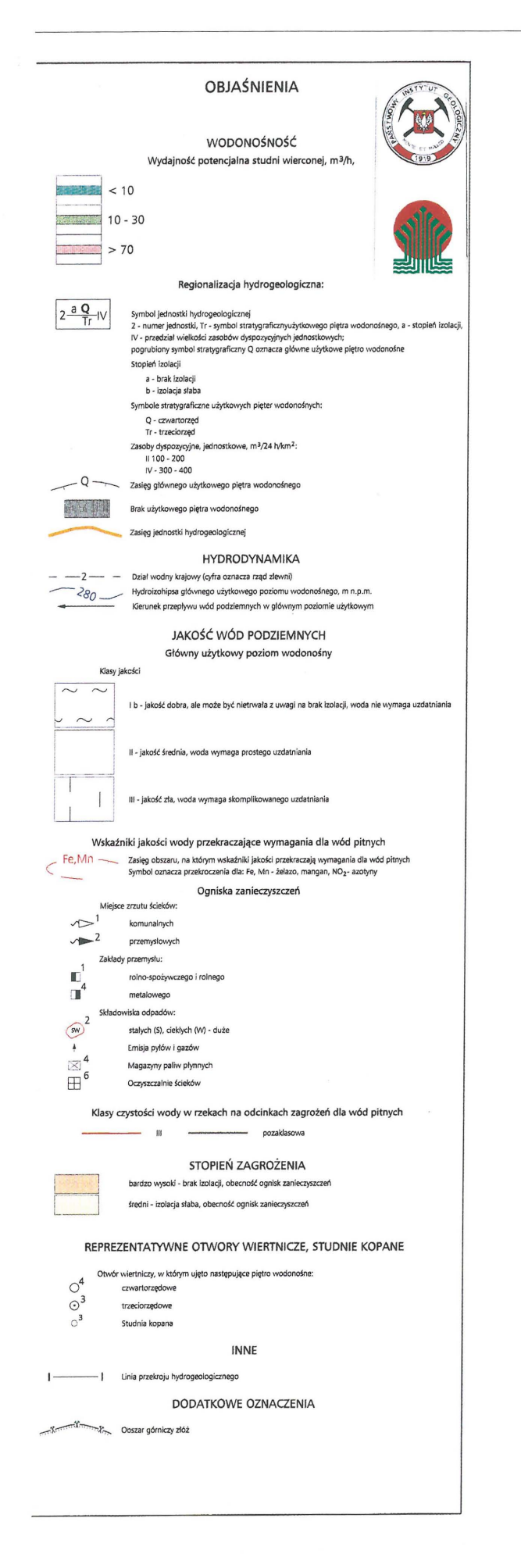

 $\leftarrow$ 

Ryc. 2. Finalna forma kartograficzna *Mapy hydrogeologicznej Polski* w *skali* 1 .- 50 *000* 

dwutygodniowe warsztaty, podczas których wykonano 6 testowych arkuszy komputerowej mapy hydrogeologicznej. Prace warsztatowe wykorzystano do dostosowania oprogramowania INTERGRAPH do potrzeb mapy: stworzenie trzonu bazy danych, wydzielenie odpowiednich warstw informacyjnych, utworzenie bibliotek znaków, makrodefinicji upraszczających część czynności oraz innych elementów potrzebnych dla stworzeniamapyhydrogeologicznej. Uczestnictwo osób z różnych oddziałów PIG przy tworzeniu założeń do *MHP* dało możliwość bezpośredniej konsultacji i pozwoliło na uwzględnienie specyficznych cech charakteryzujących poszczególne regiony Polski.

Podczas tworzenia arkuszy promocyjnych okazało się również, że niezbędne jest dokonanie zmian w *Instrukcji opracowania mapy hydrogeologicznej Polski* w *skali* 1 : *50000* tak by współgrała ona z możliwościami oprogramowania IN1ERGRAPH.

Zgodnie z przyjętą technologią merytoryczni wykonawcy poszczególnych arkuszy *MHP,* dostarczają do opracowania komputerowego materiały autorskie, a ponadto tzw. mapy korektowe oraz tabele zawierające informacje o obiektach. Mapy korektowe powstają poprzez skopiowanie na folie wszystkich danych liniowych i punktowych planszy głównej (bez podkładu topograficznego, opisów i szrafur), a po zeskanowaniu służą one do dygitalizacji grafiki mapy. Taka forma graficzna danych umożliwia automatyzację procesu cyfrowania (I/Geovec), co znacznie przyspiesza i ułatwia pracę. Dane opisujące obiekty graficzne, zapisane w tabelach programu Excel zostaną bezpośrednio wczytane do bazy *MHP\_* 

Poszczególni wykonawcy GIS-owej *wersjiMHP* otrzymują oprócz wyżej wymienionych materiałów autorskich szereg materiałów cyfrowych niezbędnych do dalszej pracy. Ilość dostarczanych pozycji jest zależna od rodzaju pakietu programowego jakim dysponuje wykonawca\_ Pełny zestaw zawiera: - podkłady topograficzne w postaci skalibrowanych

plików rastrowych (układ 1942),

- pliki MicroStation przygotowane w układzie 1942, prze znaczone do pozyskiwania danych. Jest to siedem plików, w których będą umieszczane obiekty według kategorii (opis kategorii obiektów znajduje się w dalszej części artykułu). W plikach tych umieszcza się wygenerowaną dla poszczególnych arkuszy ramkę,

- skrypt umożliwiający zapis kąta skręcenia arkusza mapy do bazy danych,

- eksport projektu MGE,

- skrypt umożliwiający eksport projektu do pliku ASCII,

- biblioteki czcionek, symboli i szrafur dla *MHP* w formacie MicroStation,

- skrypt generujący arkusz MHP na podstawie bazy danych,

- eksport tablicy obiektów do wykorzystania podczas pracy w programie I/Geovec,

- pliki MicroStation zawierające wzory legend dla opracowań kartograficznych,

- pentable - pliki określające parametry plotowania wersji kartograficznej mapy.

Dodatkowo dostarczane są również:

- baza danych w formacie ASCII.

- pliki umożliwiające skonfigurowanie MicroStation dla potrzeb *MHP,* 

28) WODOWSKAZY - występujących stacji wodowskazowych.

29) WSP\_ZW\_MIN - obszarów współwystępowania wód zwykłych i mineralnych.

30) WSKAZNIKI\_JAKOSCI - obszarów występowania wód podziemnych o przekroczonych normatywnych wskaźnikach jakości.

31) JAKOSC\_GPU - jakość wód głównego poziomu użytkowego.

32) ANCHEM  $( ...)$  - analiz chemicznych, archiwalnych oraz wykonanych dla arkusza w zakresie przewidzianym instrukcją. Utwożono cztery niezależne tablice analiz chemicznych dla studni wierconych, studni kopanych, źródeł i innych punktów dokumentacyjnych, które są połączone relacyjnie z odpowiadającymi im tablicami.

33) SLOWNIKI\_MHP - zawiera słowniki stosowane do zapisu danych w bazie MHP.

Przygotowana struktura bazy danych uwzględnia informacje o wszystkich wydzieleniach występujących na mapie. Przewiduje się, że w związku z przybywaniem nowych obiektów, struktura bazy będzie modyfikowana.

W początkowej fazie projektu dane napływające do instytutu od podwykonawców, w postaci oddzielnych arkuszy, będą przechowywane jako samodzielne projekty MGE. Każdy z nich będzie miał własną bazę danych, gromadzącą informacje wyłącznie na temat danego arkusza mapy. W przyszłości, w miarę napływu odpowiednio dużej ilości danych, wszystkie te informacje zostaną połączone ze sobą, powstanie jedna wspólna baza danych, dostępna *on-line* w sieci instytutu. W dalszej perspektywie planuje się również udostępnienie *Mapy hydrogeologicznej Polski* w Internecie.

### Edycja arkuszy *MHP*

Zakończenie prac związanych z pozyskiwaniem danych graficznych i numerycznych, i sprawdzenie ich poprawności, umożliwia rozpoczęcie czynności związanych z przygotowaniem wydruku mapy. Finalna forma graficzna mapy jest opracowywana przy pomocy zestawu *GIS-Karto Offi*ce/MHP. Na rycinie 2 przedstawiono jedną z opracowanych do tej pory map.

Na podstawie informacji zgromadzonych w bazie danych, jest generowana mapa zawierająca wszystkie obiekty. Procedura ta jest jednocześnie testem, weryfikującym poprawność informacji wprowadzonych do bazy danych przez podwykonawców. Następnie, przy pomocy MGE Plot Finisher, separuje się informacje potrzebne do stworzenie poszczególnych plansz mapy, klasyfikuje obiekty i jeśli jest to konieczne poddaje grafikę końcowej obróbce estetycznej (wygładzanie linii, itd ...). Po przygotowaniu, na podstawie wzorców, odpowiednich legend można rozpocząć plotowanie poszczególnych plansz. W procesie plotowania są wykorzystywane specjalne narzędzia programowe zapewniające każdorazowo identyczny wygląd wydruku, niezależny od symboliki mapy numerycznej (szrafury, symbole, kolorowe wypełnienia, kolejność plotowania poszczególnych obiektów, itd ...). Plotowane są obrazy hybrydowe, wektoroworastrowe. Możliwe jest plotowanie dużej mapy w trybie wsadowym, czyli z równoczesnym wykorzystaniem programu do pracy nad innym zadaniem, np. innym arkuszem *Mapy hydrogeologicznej Polski.* 

#### Udostępnianie danych

Ostatecznie zweryfikowana i zaakceptowana przez głównego koordynatora i dyrektor naczelnego Państwowego Instytutu Geologicznego *Mapa hydrogeologiczna Polski*  w *skali* l : 50 *000* będzie udostępniana, na specjalne zamówienie, w formie cyfrowej lub w postaci barwnego wydruku na ploterze. Zestaw warstw tematycznych może być komponowany zgodnie z życzeniem zamawiającego.

Podstawową, oferowaną przez PIG formą edycji arkusza mapy jest następujący zestaw:

1) *Mapa hydrogeologiczna Polski* w postaci cyfrowej (plik eksportowy MGE) z podziałem na wyżej wymienione kategorie

2) Objaśnienia tekstowe z załączonymi:

*-* Mapą miąiszości *i* przewodności *GPU* w *skali* l : *100000* 

*-* Mapą głębokości występowania *GPU* w *skali* l : *100000* 

- Przekrojami hydrogeologicznymi

3) Plansza główna w skali 1 : 50 000 drukowana, na życzenie, na ploterze (wydruk może zawierać wszystkie warstwy informacyjne mapy lub też tylko wybrane zagadnienia),

*4) Mapa dokumentacyjna* w *skali* l : 50 *000* - drukowana, na życzenie, na ploterze.

W przyszłości, po opracowaniu dostatecznej ilości arkuszy zostanie stworzona centralna baza danych obejmująca cały *projektMHP,* w taki sposób, że będzie można wybierać z niego dowolny fragment mapy, w dowolnym cięciu i skali z wybranym zestawem warstw informacyjnych.

### Podsumowanie

Obecnie istniejące w Państwowym Instytucie Geologicznym oprogramowanie przeznaczone do wykonywania *MHP,* pozwala na uzyskanie poprawnego, kartograficznie wydruku ploterowego mapy jedynie w PIG w Warszawie. Pod pojęciem poprawnego pod względem kartograficznym wydruku rozumie się wydruk prezentujący elementy mapy znakami zgodnymi z instrukcją, z opisaną ramką i legendą (zarówno w formie pełnej - odpowiadającej planszy głównej, jak też w formie dowolnie skomponowanych warstw tematycznych)

Planuje się poszerzenie oprogramowania w oddziałach terenowych PIG, jak również zaleca się kupno oprogramowania przez podwykonawców. Upowszechnienie oprogramowania do edycji *MHP,* znacznie usprawni zarówno prace związane z tworzeniem *MHP,* późniejszą weryfikacją, jak i udostępnianiem danych. Oprogramowanie to będzie mogło służyć równocześnie do tworzenia innych opracowań hydrogeologicznych i geologicznych.

#### Literatura

Base Mapping Handouts 1994 - INTERGRAPH, Huntsville, Alabama.

DECEWICZ P. & JEZIERSKI H.J. 1993 - Prz. Geol., 41: 595-596. Instrukcja opracowania Mapy hydrogeologicznej Polski w skali 1 : 50000, 1996- Państw. Inst. Geol.

Mapping Graphics Fundamentals for NT Course Guide 1994 -INTERGRAPH, Huntsville, Alabama.

PIŁAT Z. 1997 - Techniczna instrukcja wykonania mapy hydrogeologicmej Polski w skali 1 : 50 000. INTERGRAPH, Warszawa.